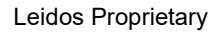

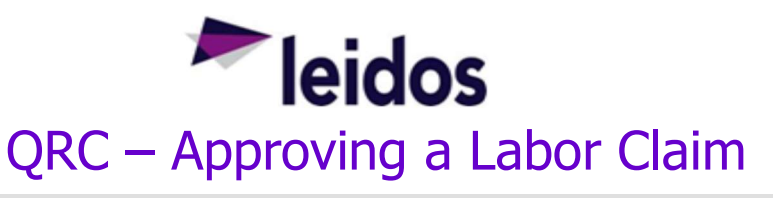

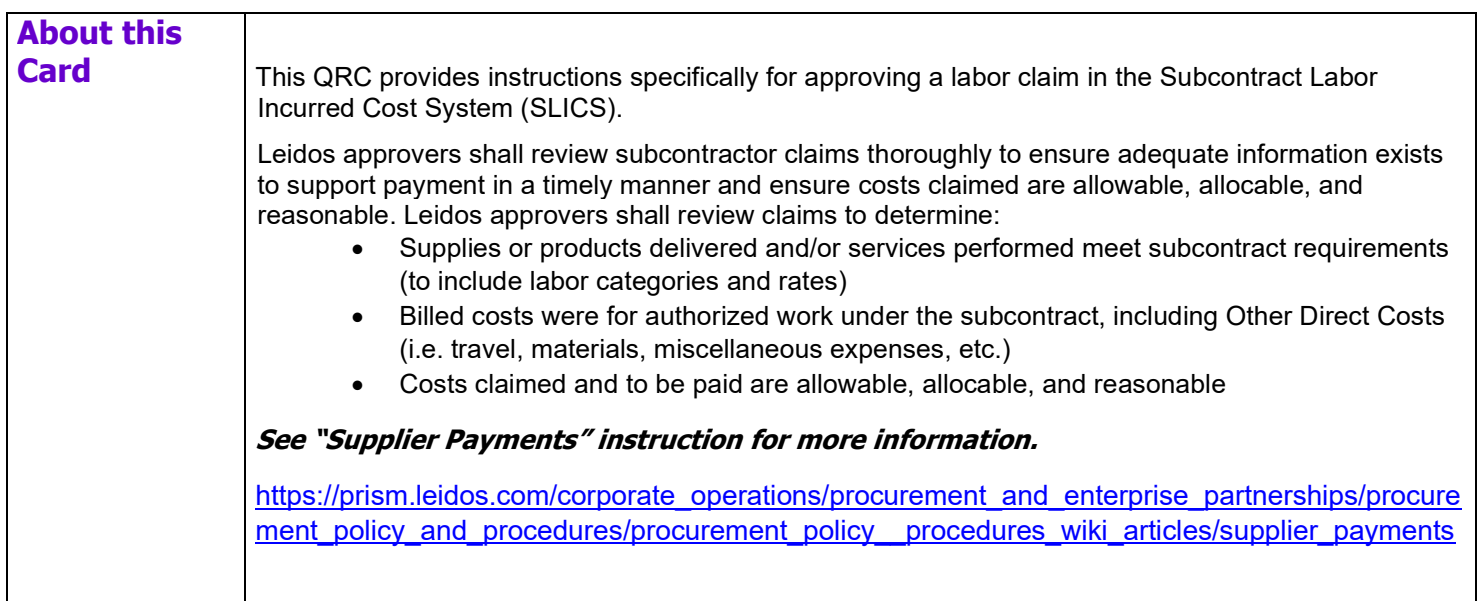

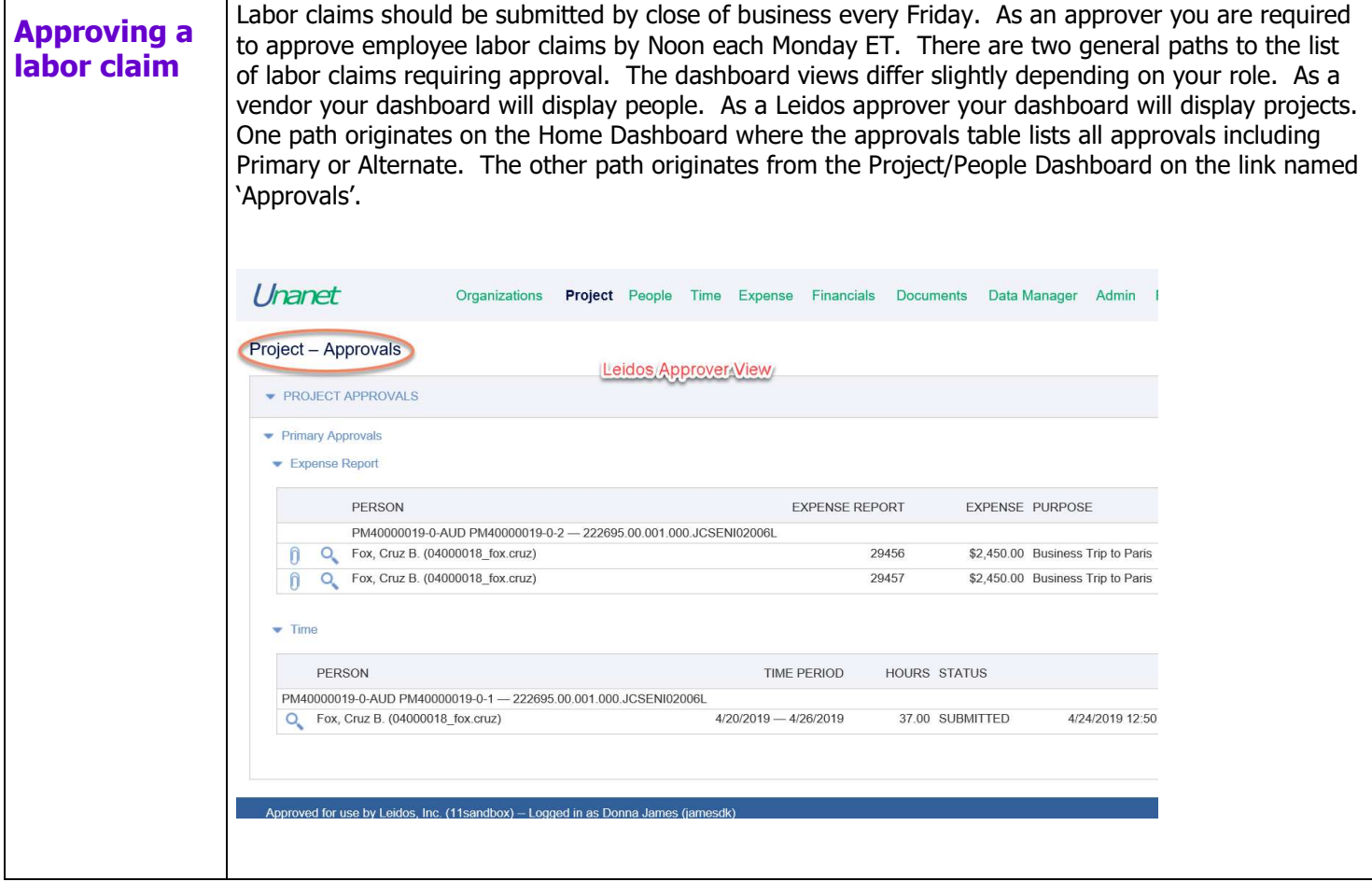

The information in this document is proprietary to Leidos and may not be used, reproduced, disclosed, or exported without the written approval of Leidos.

## Leidos Proprietary

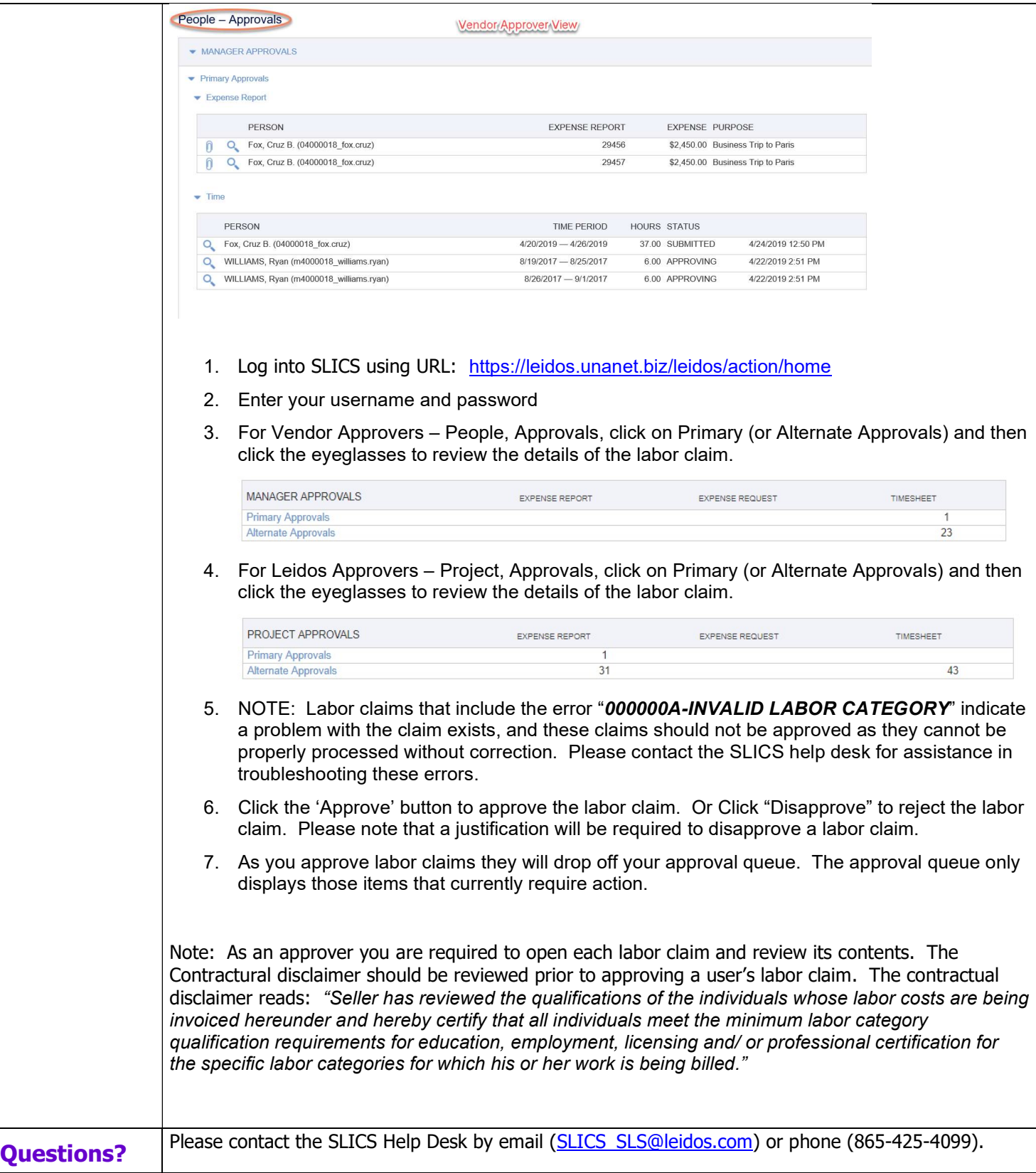

.